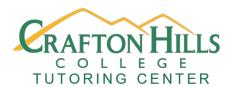

Cranium Cafe Support

## Crafton Hills College Tutoring Center Asynchronous Workshops

## **How to be an Online Student**

| Student Name:                              | Course:                                                     |
|--------------------------------------------|-------------------------------------------------------------|
| Date:                                      | Professor:                                                  |
| Overview                                   |                                                             |
| In this self-paced asynchronous workshop,  | you'll learn all the basics of how to use Zoom and navigate |
| Canvas through a combination of a Prezi an | -                                                           |
| Learning Outcomes                          |                                                             |
| Students will learn how to use Zoom, Cr    | ranium Cafe' Canvas for online coursework.                  |
|                                            |                                                             |
| Activity                                   |                                                             |
| Review this Prezi online at https://prezi. | com/view/QbKld0bR2VvJposnaUXa/ or print out the             |
| Prezi pdf, then see the instructional vide | os below:                                                   |
| <b>Watch These Instructional Videos</b>    | 1,02                                                        |
| Zoom Basics:                               | C'0,                                                        |
| Zoom Overview for Students                 |                                                             |
| How to Join a Zoom Meeting                 |                                                             |
| Cranium Cafe Basics:                       |                                                             |
| How to Join a Meeting                      |                                                             |
| If you feel confused or want to review so  | omething see these Canvas, Cranium Cafe' and Zoom           |
| guides:                                    |                                                             |
| Canvas Student Guide                       |                                                             |
| Zoom Video Tutorials                       |                                                             |

## **Self-Check**

If you are still having trouble, consider attending an Online Writing Workshop or visiting the Online Tutoring Page. If you feel you have a good grasp of Canvas and Zoom basics see if you feel confident if you were asked the following questions:

- 1. Are you comfortable contacting your professor through Canvas and Zoom?
- 2. Can you use Zoom controls effectively for class lectures?
- 3. Do you know the difference between synchronous and asynchronous?
- 4. Do you know where to go if you have a problem with Canvas or Zoom?

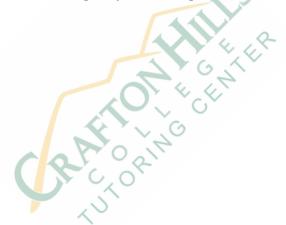

If you need proof that you attended this workshop, send this form from your student email (with the top section of the first page filled out) to jmontejano@sbccd.cc.ca.us to receive a signed pdf copy that you can forward to your professor's email.

| Tutoring Center Faculty Signature:    |  |
|---------------------------------------|--|
|                                       |  |
| Tutoring Center Faculty Printed Name: |  |

Workshop created by: Jordan Montejano, English Instructor
Tutoring Center
Crafton Hills College

## Works Cited

- "Canvas Student Guide-Table of Contents." *Canvas Docs Team*, 4 Apr 2020, https://community.canvaslms.com/docs/DOC-10701-canvas-student-guide-table-of-contents.
- "Joining a Zoom Meeting." *Zoom Video Communications*, 2019, https://support.zoom.us/hc/en-us/articles/201362193-How-Do-I-Join-A-Meeting-.
- "Zoom Overview For Students." *YouTube*, Uploaded by Katie Skapin, 6 Sep 2017, https://youtu.be/Mrh5OC3T6dc.

RATORING

"Zoom Video Tutorials." *Zoom Video Communications*, 2020, https://support.zoom.us/hc/en-us/articles/206618765-Zoom-Video-Tutorials.